Task # 52 (Closed): 6.1 Preparar instalable con soporte para mapas temáticos y algunos mapas temáticos básicos.

# **Reiniciar ceibalitas para probar**

01/23/2012 09:05 AM - Jose Manuel Vivó Arnal

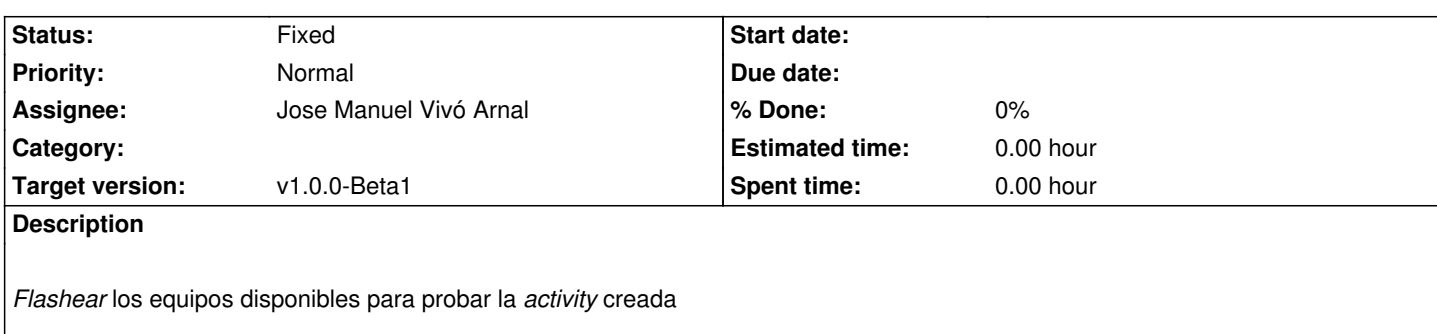

### **History**

## **#1 - 01/23/2012 10:25 AM - Jose Manuel Vivó Arnal**

- *Status changed from New to In progress*
- *Parent task set to #52*

### **#2 - 01/23/2012 10:36 AM - Jose Manuel Vivó Arnal**

El azul desbloqueado usando instrucciones de http://www.ceibal.edu.uy/Portal.Base/Web/VerContenido.aspx?ID=203370

## **#3 - 01/23/2012 10:37 AM - Jose Manuel Viv[ó Arnal](http://www.ceibal.edu.uy/Portal.Base/Web/VerContenido.aspx?ID=203370)**

*- Status changed from In progress to Fixed*

El verde *flasheado* usando http://www.ceibal.edu.uy/Portal.Base/Web/VerContenido.aspx?ID=203132

### **#4 - 01/31/2012 08:22 AM - Jose Manuel Vivó Arnal**

*- Tracker changed from Bu[gs to Task](http://www.ceibal.edu.uy/Portal.Base/Web/VerContenido.aspx?ID=203132)*

### **#5 - 01/31/2012 08:25 AM - Jose Manuel Vivó Arnal**

*- Target version set to v1.0.0-Beta1*

### **#6 - 04/02/2012 11:18 AM - Cesar Ordiñana**

*- Assignee set to Jose Manuel Vivó Arnal*